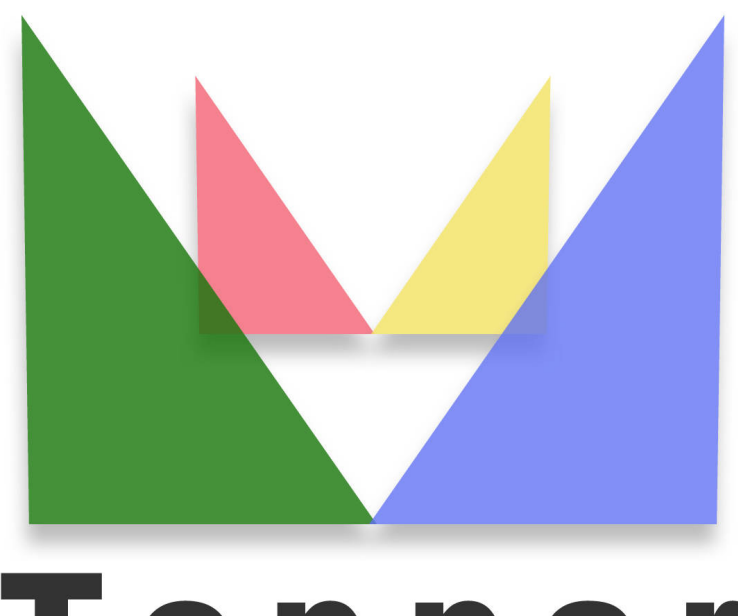

## Topper seo friendly system

## of 23/03/2023

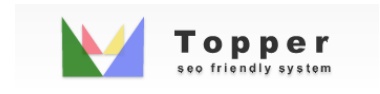

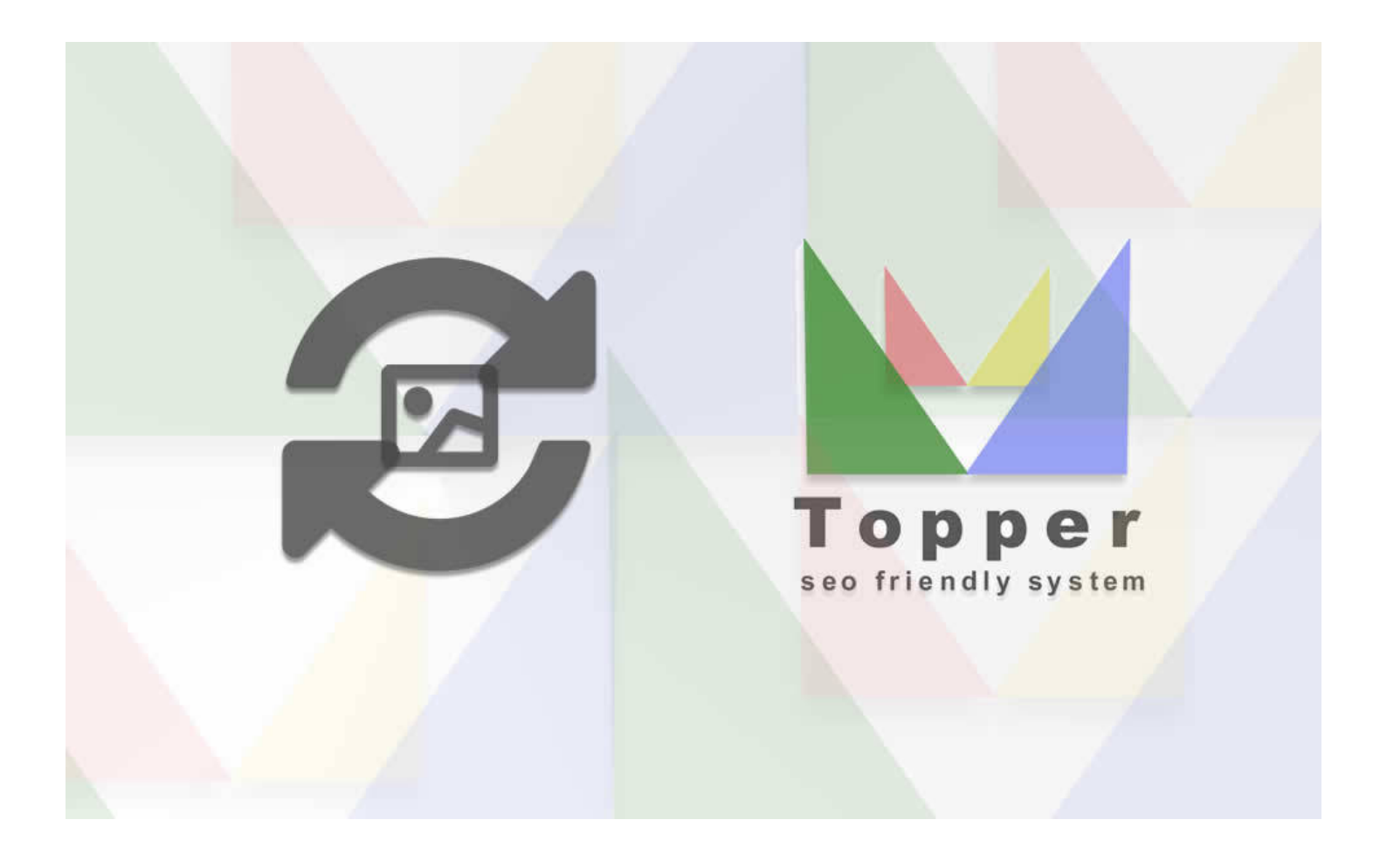

## Importing images from external urls

You can import and display one or more images within the published excerpts when viewed in...

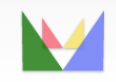

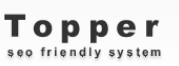

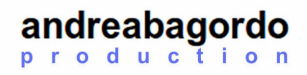